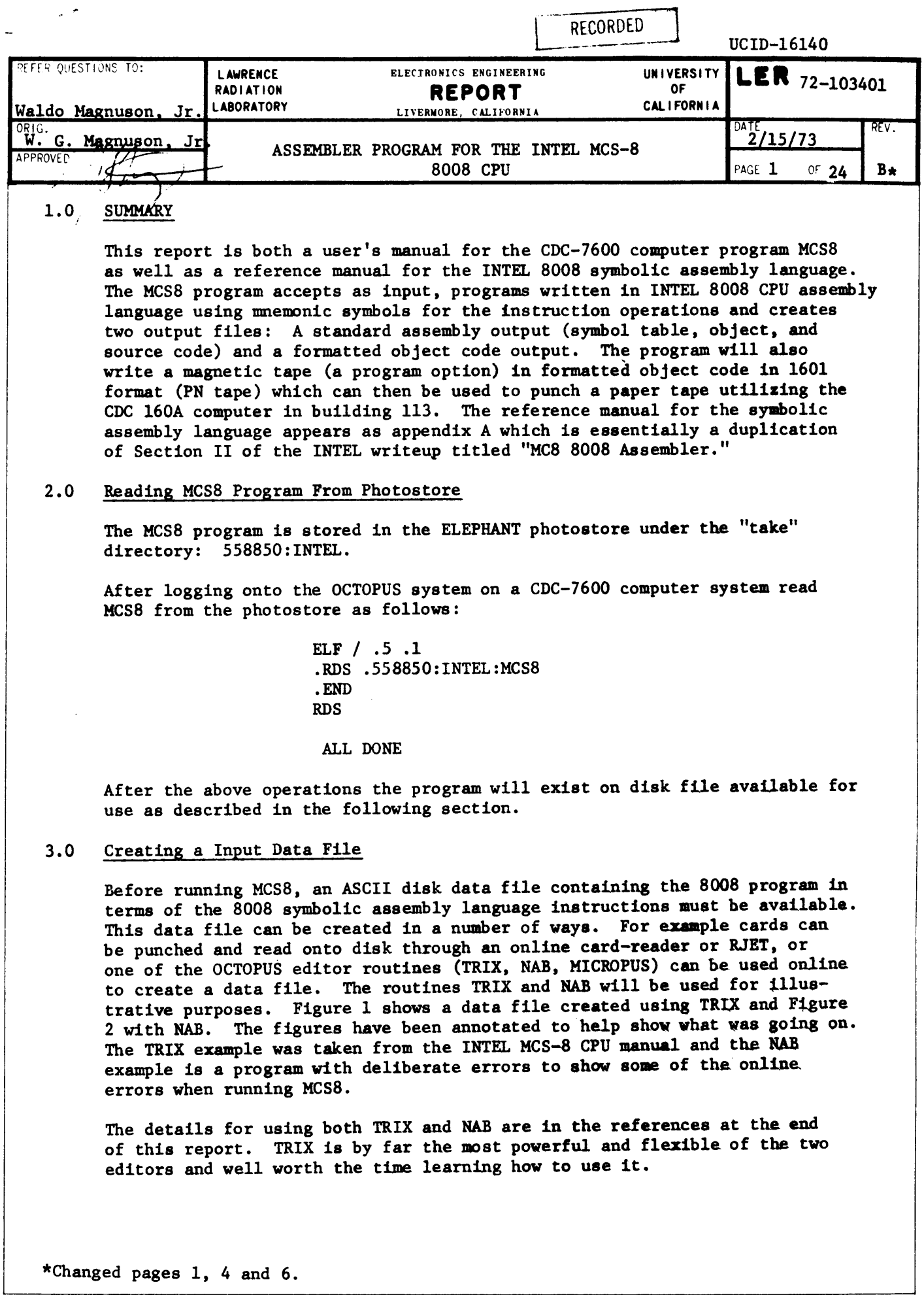

" **--**

LER72-103401 RECORDED Page 2 C is for "create" file. 0 would TRIX AC / .5 .1 be used to "open" an existing  $-CODATAIN$ file in order to make additions  $-BLI \leftarrow$ & \*PROGRAM: A0801 or changes. &\*DATE: MAY 27, 1972 &\*PROGRAMMER: DR. PHIL TAI, MCS, INTEL CORP. Start replacing Before Line 1.  $\clubsuit$   $\clubsuit$ There is also an ALn. Likewise  $\mathbf{a}$ there is a DLn for Qelete Line.  $\bullet$ ORG Ø **ABEGIN LAI 15 LOAD 15 TO AC OUT 10B**  $\bullet$ **OUT 11B**  $\bullet$ & OUT 12B **861 TUO** 8  $\bullet$ **OUT 148 OUT 158**  $\bullet$ **OUT 16B** å **OUT 178** å  $\blacksquare$ CAL DELAY DELAY 16.436 MSEC. å CAL DELAY  $\blacksquare$ **CAL DELAY**  $\mathbf{z}$ CAL DELAY 2 **XRA** CLEAR AC The prompt for each line is an &  $45$ **QUT 18B OUT 11B**  $\bullet$ 4 **OUT 138 OUT 14B** Ł **OUT 15B** å **OUT 16B** Â  $\blacktriangle$ **OUT 17B** During the typing of any line th € **LCI 240** LOAD 240 TO REG. C character delete  $(CTRL - X)$  and **LLI 252B** LOAD 252B(OCTAL) TO REG. C 2 line delete  $(CTRL - Y)$  may be LHI & LOAD & TO REG. H 8 used. **ACSTEST LAH** LOAD H TO AC  $\mathbf{r}$ **OUT 188** £ **LAL** LOAD L TO AC **OUT 118** 4 **XRA** Ł CLEAR AC LMA **WRITE AC TO MEMORY** 2  $\mathbf{z}$ CAL DELAY Ł CAL DELAY 4 INN  $H = H + I$  $-C = C + 1$ **INC** 8 £. **JFZ CSTEST**  $\blacksquare$ JMP BEGIN ADELAY LDI @ **LOAD 8 TO RES. D**  $D = D + 1$ **401 IND**  $\blacksquare$ JFZ D1 å **RET** -A single period terminates the  $\bullet$ **END** insert mode.  $\mathbf{A}$  .  $\mathbf{A}$ END<sub>E</sub> -Exit TRIX. ALL DONE

aleman man

# RECORDED

LED72-103401

Page 3

NAB / .5 .1 Length  $\emptyset\emptyset$  implies we are creating TYPE NAME OF FILE. **DATABAD** a new file.  $L = 80 \leftarrow$ OK Start replacing at location Ø  $R \theta$ \*EXAMPLE TO SHOW MCS ERROR DIAGNOSTICS **OKR**  $\bullet$ **OKR**  $\bullet$ Prompt for each line. OKR  $\leftarrow$ ORG 178B **OKR LAS** OKR JMP1 OUT 166 **OKR JMP1 OUT 11B** OKR CAL DELAY **OKR TFX OKR OHT** OKR JMP STOP OKR STOP END Terminates the insertation mode. OKR  $\cdot$ OK Type starting at location  $\phi$  the  $T = 820$ inan sasara 00000000 \*EXAMPLE TO SHOW MCS ERROR DIAGNOSTICS next 20 lines. 00000004\* 00000005\* 00000006 ORG 178B LAS 00000010 00000011JMP1 OUT 100 00000013JMP1 OUT 11B 00000015 CAL DELAY 00000017 **TFX** 00000020 **OUT** 00000021 JMP STOP 00000023STOP END 00000024 END OF FILE OK Exit NAB  $END \longleftarrow$ 

ALL DONE

 $\tilde{\mathbf{a}}$ 

 $\bullet$ 

UCID-16140 LER72-103401 Page 4

# 4.0 Running MCS8 From a Teletype

(: .

Once we have obtained MCS8 from the Photos tore and have created a data file we are able to run MCS8.

To start the program in execution, type:

MCS8 / .5.1 PLEASE TYPE INPUT FILE NAME (A7) **DATAIN** TYPE LINE-FEED OR TAPE VAULT NO. DC203 ====================<br>8ØØ8 INTEL ASSEMBLER ----------------------

ALL DONE

During execution four disk files are created by MCS-8. They are:

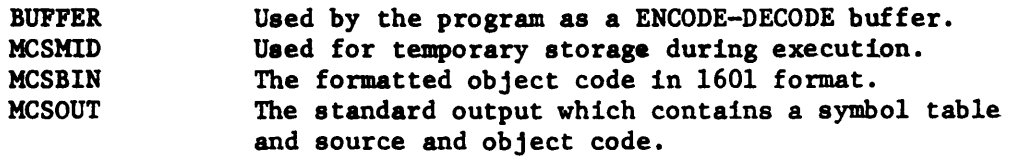

If a line-feed response is used when running the program, no magnetic will be written. The first two files can be ignored (or destroyed). The file MCSBIN can be punched as cards and the cards converted to paper tape on the PDP-l computer using the HAT routine. To first punch the cards on the OCTOPUS system. type:

> PUNCH MISCBIN / .5 .1 BOX&ID? BOX NØØ PROGRAM: A: AØ8Ø1

ALL DONE

The file MCSOUT is the standard listing file and can be either listed on the teletype or sent to a printer or an RJET using OUT or ALLOUT, For example using OUT and the printer:

> OUT PRINTER MCSOUT / .5 .1 BOX&ID? BOX NØØ PROGRAM: AØ8Ø1

ALL DONE

In the above example it is implied that tape DC203 will be available to the OCTOPUS computer operator (use routine SAMTOP to request a tape from the vault). If you want it then use \*vault-number. You can use a tape name like \*MCS8 if you can pick the tape up from the computer in a reasonable amount of time (1 hour). The CDC-160A computer 1n building 113 is used for punching a paper tape using the magnetic tape. The instruction book at the CDC-160A tells how to use the computer. instructions are also contained in LER7l-l0506 "Preparing and Verifying Punched Paper Tapes for the CLI Program."

LER72-103401

Page 5

RECORDEL

MCS8 / .5 .1 PLEASE TYPE INPUT FILE NAME (A7) **DATABAD** \*\*\*\*\*\*\*\*\*\*\*\*\*\*\*\*\*\*\*\*\*\* 8008 INTEL ASSEMBLER **\*\*\*\*\*\*\*\*\*\*\*\*\*\*\*\*\*\*\*\*** ORG 178B **SSSERROR** ILLEGAL NUMERIC CONTAINS CHARACTERS **LAS SSSERROR** ILLEGAL CHARACTER S JMP1 OUT 100 SSSERROR ILLEGAL VALUE= 100, MAXIMUM= 63 JMP1 OUT 11B MULTIPLY DEFINED SYMBOL **SSSERROR** CAL DELAY **SSSERROR** UNDEFINED SYMBOLDELAY **TFX** ILLEGAL OPCODETFX **SSSERROR OUT SSSERROR** MISSING OPERAND FIELD JMP STOP **SSSERROR** UNDEFINED SYMBOLSTOP STOP END **SSSERROR ERRONEOUS LABEL** 

ALL DONE

 $\hat{C}$  .

 $\mathcal{L}^{\mathcal{L}}$  ,  $\mathcal{L}^{\mathcal{L}}$ 

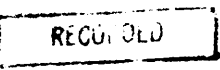

UCID-16l40 LER72-l0340l Page 6

The paper tapes produced by means of either the magnetic tape or punch cards are Intel format PN tapes in positive logic (high level =  $P = 1$ ). They can be used on the PROM programmer. It is recommended that the magnetic tape produced paper tape be used for reasons of efficiency.

Figure 3 shows the teletype output produced when the file DATABAD was used as input to MCS8. Normally the input file would be corrected with a text editor and then MCS8 rerun.

Figure 4 and 5 show the listings of files MCSOUT and MCSBIN for an 8008 program which assembled with no errors.

#### Need Help?

•

 $\overline{ }$ 

If you need help running the MCS8 assembler program on the CDC-7600 system or in punching cards let me know. There are many people familiar with the use of both NAB and TRIX who can help you •. I will be glad to help you with these programs as well. In addition, Terry Allison or Jack Oliver can assist with the operation of the PDP-l computer.

Anede 9 Magnusson, Jr. W. G. MAGNUSON, JR.  $\sqrt{2}$ 

Electronics Engineering Department

Distribution: W. G. Magnuson, Jr. (25 copies) H. C. McDonald EE Division Leaders EE Group Leaders

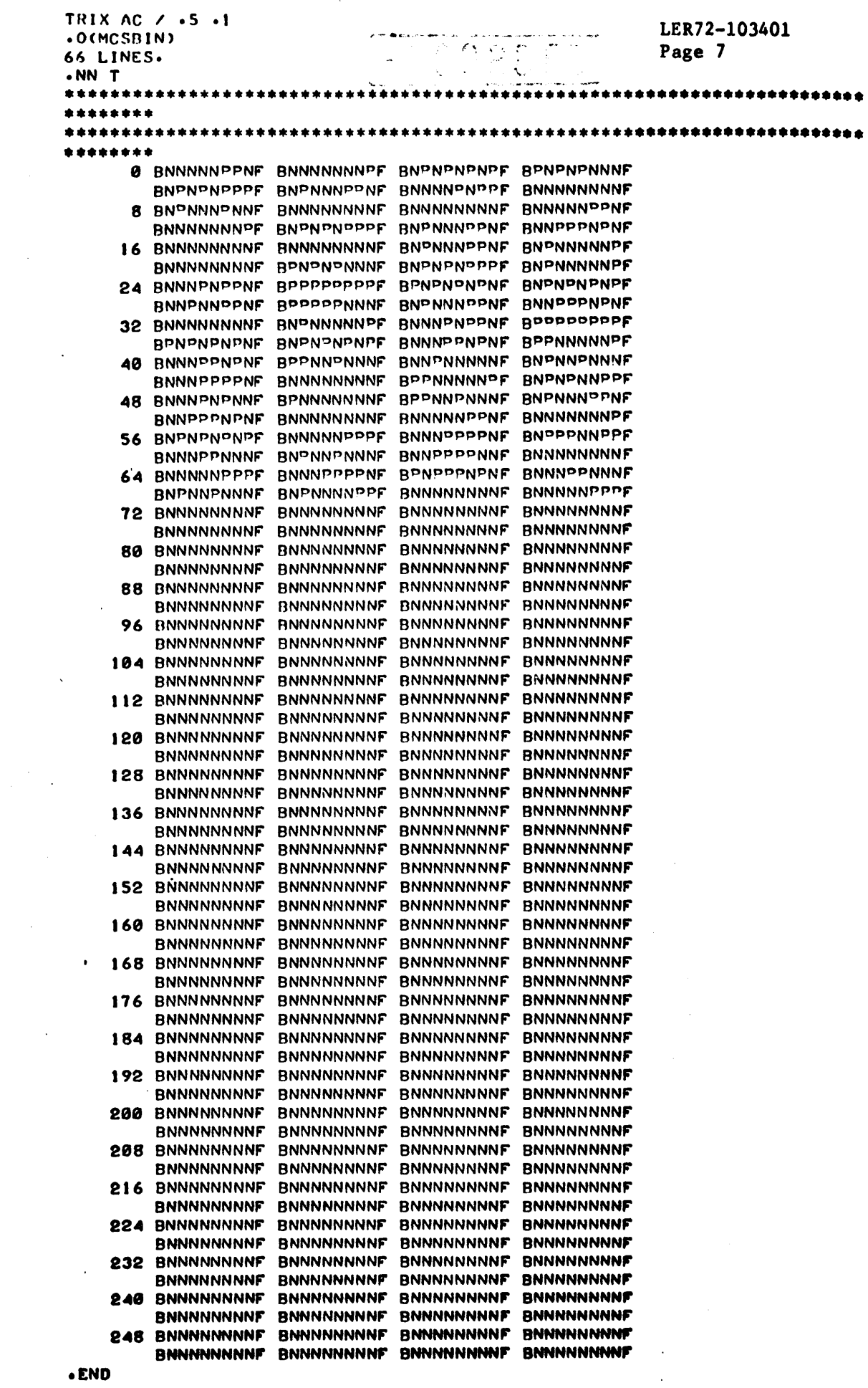

 $\hat{\mathcal{L}}_{\text{max}}$  ,  $\hat{\mathcal{L}}_{\text{max}}$ 

ALL DONE

 $\langle \sigma \rangle$  ,  $\langle \sigma \rangle$ 

Figure 5

 $\ddot{\phantom{a}}$ 

TRIX AC / .5 .1<br>.0(MCSOUT)<br>66 LINES.<br>.NN T

 $\bullet$ 

 $\epsilon$ 

 $\bar{z}$ 

t.

 $\ddot{\phantom{a}}$ 

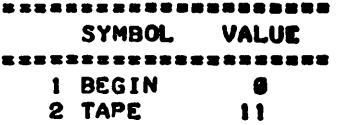

 $\sim$ 

 $\bar{z}$  $\mathcal{L}$ 

 $\sim 10^7$ 

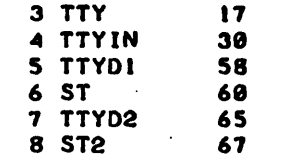

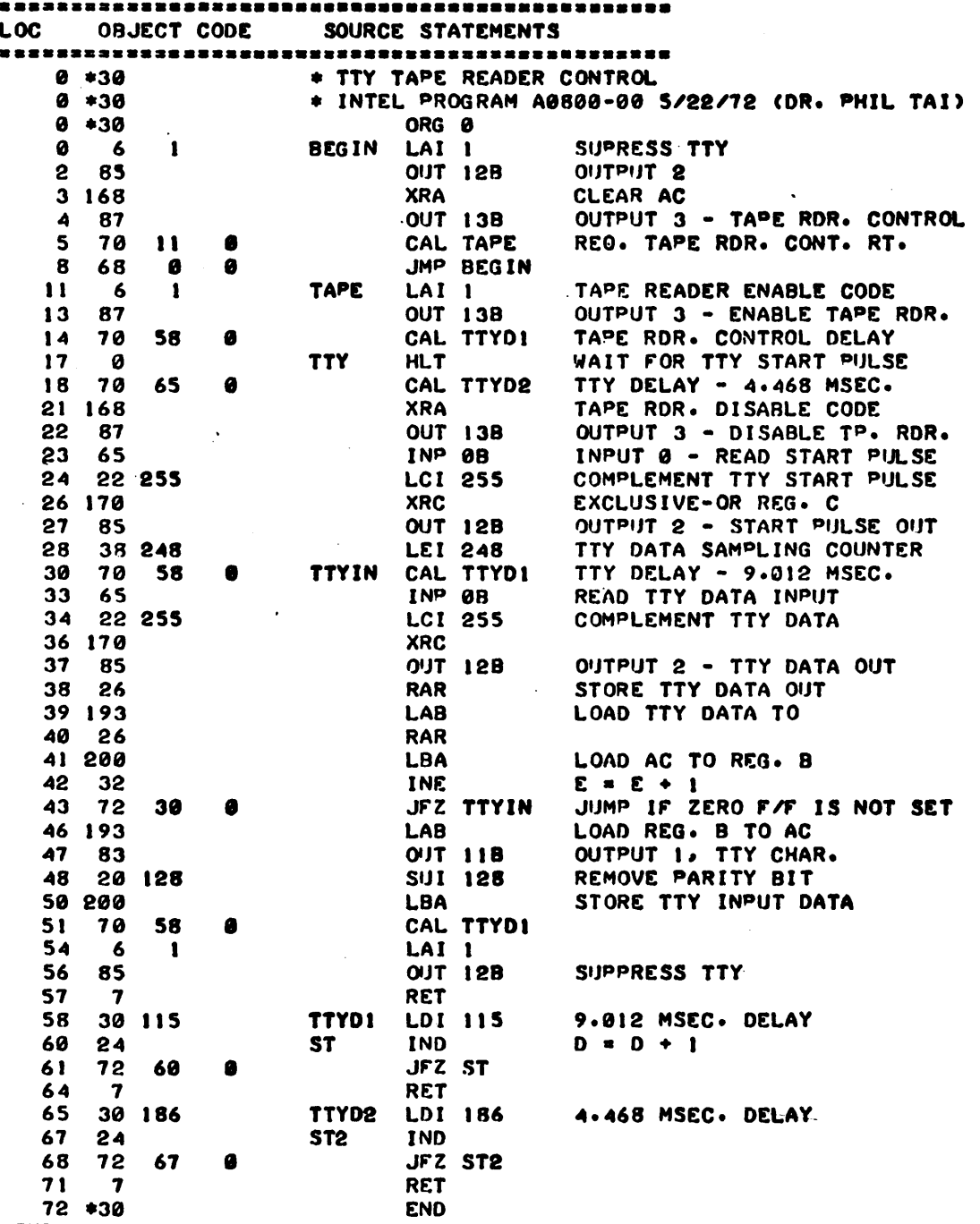

RECORDIO

 $\sim 10$ 

LER72-103401 Page 8

 $\ddot{\phantom{a}}$ 

.END

 $\hat{\mathbf{v}}$ 

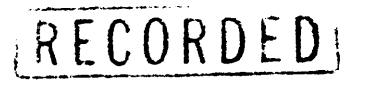

#### **REFERENCES**

- 1. INTEL Corp., "MCS8 8008 8-bit Parallel Central Processor Unit," 55 pages, June 1972. This report describes the 8008 processor, processor timing, instruction set, controls signals, electrical specifications, etc. It is the basic reference if you are going to use the 8008.
- 2. INTEL Corp., "MCS8 8008 Assembler," 20 pages, June 1972. Section I, user's manual, is not applicable to the way the MCS8 assembler program is run at LLL. Section II describea the symbolic assembly language appears as Appendix A of this LER.
- 3. INTEL Corp., "MCS8 Bootstrap Loader Control Program," 19 pages, June 1972.
- 4. A. Cecil, H. Mill, and J. Rinde, "File Editing with TRIX," UCID-30040, 36 pages, March 1972. Copies are available from TID. Use page 35 selected commands from TRIX AC - as a guide when using TRIX.
- 5. "Introduction to OCTOPUS," CIC Manual I-002, October 1967. Pages 76-78 give a brief description of NAB. NAB is also to be described in Utility routine UR-204 when it is published.

**RECORDED** 

## Appendix A

# 1.0 GENERAL DESCRIPTION

•

The 8008 Assembler generates object programs from symbolic assembly language instructions. Programs are written in the assembly language using mnemonic symbols both for 8008 instruction and for special assembler operations. Symbolic addresses can be used in the source program; however, the assembled program will use absolute addresses.

#### 1.1 Assembler Use and Operation

Source programs are written in assembly language and edited prior to assembling, using an editor program. Edited programs can then be assembled. The Assembler processes the source program in two passes or cycles.

The Assembler generates a symbol table from the source statement names in the first pass and checks for errors.

In the second pass the Assembler uses the symbol table and the source program to generate both a program listing and an absolute binary program. Error conditions are indicated in the program listing.

#### 1.2 Symbol Usage

Symbols can represent specific addresses in memory for data and program words, or can be defined as constants. Symbols are used as labels for locations in the program or as data storage area labels or as constants.

Expressions can be formed from a symbol combined by plus or minus operators with other symbols or numbers to indicate a location other than that named by the symbol. Every symbol appearing as part of an operand must also appear as a statement label or else it is not defined and will be treated as an error. Symbols that are used as labels for two or more statements are also in error.

# 1.3 Absolute Addressing

Object programs use all absolute addresses. The starting address is specified by a pseudo instruction at the beginning of the source program. All subroutines referenced by symbol in the main program must be assembled as part of the main program. Subroutines not assembled with the main program must be referenced by their starting addresses.

# 1.4 Program Addresses

Consecutive memory addresses are generated by the Assembler program counter and assigned to each source statement. Two byte source statements are assigned two consecutive addresses and three byte source statements are . assigned three consecutive addresses.

 $RRECOKUED$  LER72-103401

Page 11

The starting address is set by an ORG pseudo instruction at the beginning of the source program.

#### 1.5 Output Options

è

 $\bullet$ 

The Assembler output is stored in files and can be read out in several forms. Some of the options available are:

a. binary paper tape at the terminal (if your teletype is so equipped); b. card output at computer center;

c. program listing at the terminal;

d. program listing at the computer center;

e. symbol table listing at the terminal;

f. symbol table listing at the computer center.

The printout of the program listing will have the following format!

#### Columns

1- 5 Location (octal) of first byte of object code

6- 7 Blank

8- 10 First byte object code word in octal

11 Blank

12- 14 Second byte object code word in octal

15 Blank

16- 18 Third byte object work in octal

19 Blank

20- 22 Fourth byte object code word in octal

23- 24 Blank

25- 27 First 48 characters. of source statement

#### 2.0 INSTRUCTION fORMAT

The Intel Assembly program consists of a sequence of symbolic statements. Each source language statement contains a maximum of four fields in the following order:

```
location field; 
operation field, 
operand field; 
comment field.
```
The format is essentially free field. Fields are delimited by one or more blanks. Blanks are interpreted as field separators in all cases, except in the comments field or in a literal character string.

The maximum length of any statement is 80 characters. The instruction must end prior to character 48 but the comments may extend to column 80.

RECURDED

2.1 Symbols

 $\epsilon$ 

 $\pmb{\epsilon}$ 

Symbols are used in the location field and in the operand field. A symbol is a sequence of one to six characters representing a value. The first character of any symbol must be an alphabetic. Symbols are comprised of the characters A through Z, and zero through nine.

The value of a symbol is determined by its use. In the location field of a machine instruction or a data definition, the value assigned to the symbol is the current value of-the program counter. In the location field of an EQU pseudo instruction, the value of the operand field is assigned to the symbol.

An asterisk is a special purpose symbol. It represents the location of the first byte of the current instruction. Thus if an operand contains \*-1, then the value calculated by the Assembler is one less than the location of the first byte of the current instruction.

Ixamples of legal symbols:

MAT START2 MIKE Zl48 TED24 RONA3Z \*

# 2.2 Numeric Constants

Two types of numeric constants are recognized by the Assembler: decimal and octal. A decimal number is represented by one to five digits (0-9) within the range of 0 to 16383. An octal number contains from one to five digits  $(0-7)$  followed by the letter B. The range of octal numbers is 0 to 37777B.

Numeric constants can be positive or negative. Positive constants are preceded by a plus sign or no sign. Negative constants are preceded by a minus sign. There can be no blanks between the sign and the digits. If a minus sign precedes the number, then the complement of the binary equivalent is used.

#### 2.3 Expressions

Expressions may occur in the operand field. The Assembler evaluates the expression from left to right and produces an absolute value for the ~object code. There can be symbols and numbers in expressions separated  $^{\circ}$  by  $a$ rithmetic operator + and - Octal and decimal numbers are acceptable. Ro eahedded blanks are allowed within expressions.

ktLUhUt.u,

LER72-l0340l Page 13

Parenthese are not permitted in an expression. Thus terms cannot be grouped as in the expression  $Z-(4+T)$ . That expression must be written as Z-4-T to be acceptable to the Assembler.

# 2.4 Location Field

The location field of a statement contains a symbol when needed as a reference by other statements. If a statement is not referenced explicitly, then the location field may be blank.

The symbol must start in column 1 of the statement. That is, if a symbol is required it must be punched immediately following the end of statement mark of the preceding statement. The Assembler therefore assumes that if column 1 is blank, the location field of that statement does not contain a symbol.

Oolumn 1 of the location field can also indicate that the entire line is a comment. If an asterisk occurs in column 1. then positions 2 through 80 contain remarks about the program. These remarks have no effect on the assembled program but do appear in the output listing.

# *2.S* Operation Field

The operation field must be present and is represented by a mnemonic code. The code describes a machine operation or an Assembler operation.

The operation code follows the location field and is seperated by one or more blanks from the location field. The operation field is terminated by a blank or an end of statement mark when there is no operand field and no comment field.

Examples of machine operations:

LAB Load Register A with the contents of Register B CPM Compare contents of A register with contents of memory location m.

Example- of Assembler operation:

ORG Set program counter to specified origin.

#### 2.6 Operand Field

The contents and significance of the operand field are dictated by the operation code. The operand field can contain the following:

blank symbol numeric expression data list.

 $R E C O R D E$   $\frac{LER72-103401}{Page 14}$ 

Page  $14$ 

The operand field follows the operation code and is separated from that code by one or more blanks. The operand is terminated by a blank or an end of statement mark if no comments follow the operand.

Examples of operands:

**DANT** l43B 1869 RON+33B AA44-22B (blank) MIKE2-MIKE4+1 773B+X2  $* - 1$ 

# 2.7 Comment Field

•

The comment field is optional. It follows the operand field and is seperated from that field by at least one blank. If there is no operand field for a given operation code, then the comment field follows the operation field. Once again at least one blank separates the operation code and the comments. Comments must terminate on or before the 80th character position. If the comment extends beyond that position, it will be truncated on the output listing. Comments up to the 48th character position are printed along with the source code. If comments are in positions 49 through 80, then they are printed on the next line.

#### 3.0 MACHINE OPERATION

Each instruction in the 8008 repertoire can be represented by a three letter mnemonic in the 8008 assembly language. *lor* each source statement in the assembly language (except for some pseudo instructions), the Assembler will generate one or more bytes of object code. Source language statements use the following notation:

Label - optional statement label; Operand - one of the following:

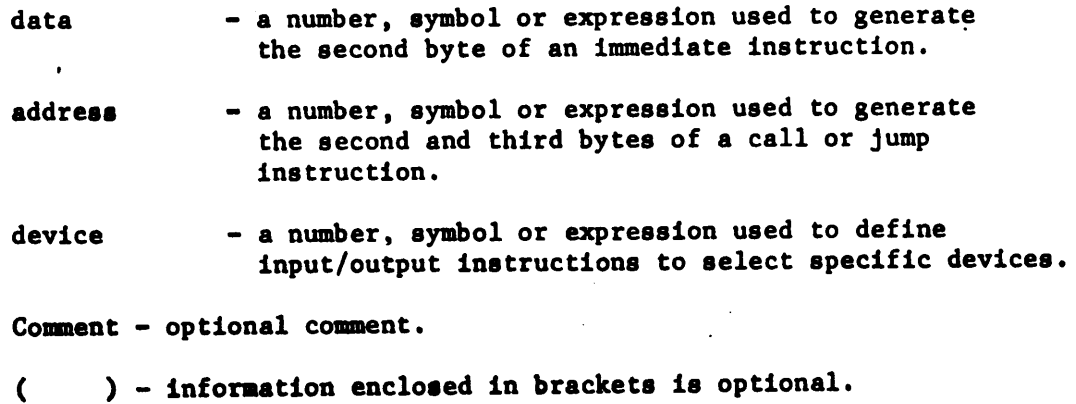

LER72-l0340l Page 15

3.1 Move Statements-- 1 byte, or 2 bytes when operand is used.

Move instructions replace the contents of memory or of the A, B, C, D, E, Hand L Registers with the contents of one of the Registers A, B, C, D, E, H or L or with the contents of the memory location specified by Hand L or with an operand from the second byte of the instruction. In what follows,  $r_1$  can represent A, B, C, D, E, H, L or M.  $r_2$  can represent A, B, C, D, E, H, L, M or I. If  $r_1 = M$ , the contents of memory are replaced by the contents of  $r_2$ . If  $r_2 = M$ , the contents of  $r_1$  are replaced by the contents of memory. If  $r_2$  = I, the contents of  $r_1$  are replaced by the operand from the second byte of the instruction.

IRFCURDED

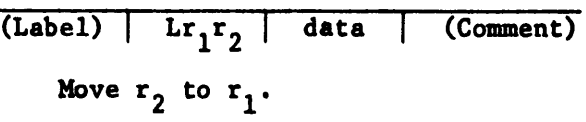

Examples:

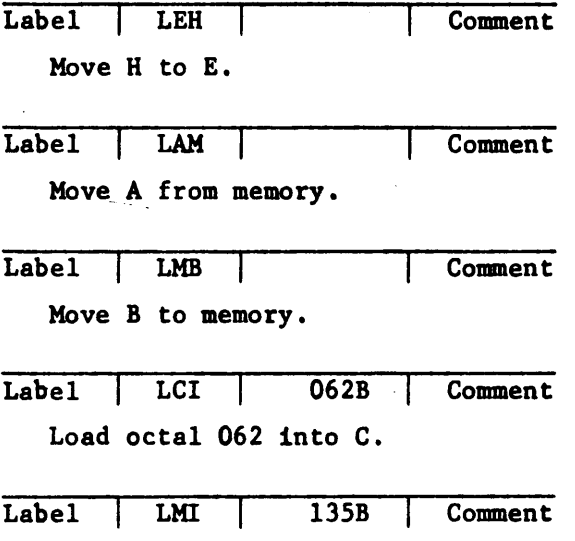

Load octal 135 into memory.

The contents of the sending location are unchanged after each move. An operand is required if and only if  $r_2 = 1$ .

3.2 Arithmetic and Logical Operation Statements-- 1 byte, or 2 bytes when operand is used.

These instructions perform arithmetic or logical operations between the contents of the A Register and the contents of one of the Registers B, C, D, E, H or L or the contents of a memory location specified by H, and L or an operand. The result is placed in the A Register. In what follows, r may be B, C, D, E, H or L, M or I. If  $r = M$ , memory location is specified. If  $r = 1$ , the operand from the second byte of the instruction is specified.

# $TECORDED$

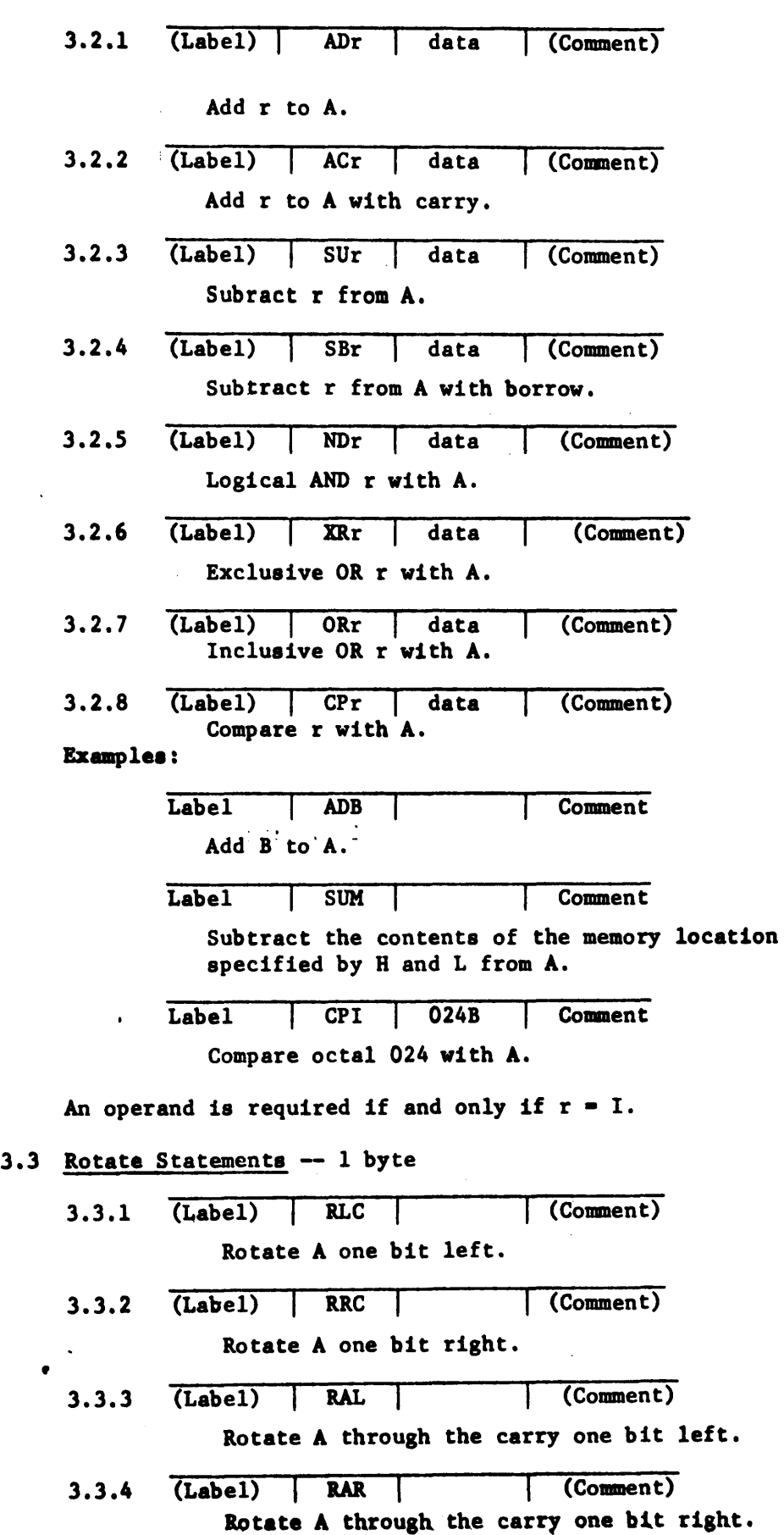

 $\bar{\bar{z}}$ 

 $\epsilon$ 

 $\sim 10^{11}$ 

RECORDED

LER72-l0340l Page  $\mathbf{r}$ 

# 3.4 Call Statements -- 3 bytes

Call instructions are used to enter subroutines. The second and third bytes of call instructions are generated from source programs operands and are used to address the starting locations for the called subroutines. An operand is always required.

3.4.1 (Label) CAL address (Comment) Call subroutine unconditionally. 3.4.2 (Label) CTC address (Comment) Call subroutine if carry  $= 1$ . 3.4.3 (Label) CFC I address I (Comment) Call subroutine if carry  $= 0$ . 3.4.4 (Label) CTZ address (Comment) Call subroutine if accumulator  $= 0$ . 3.4.5 (Label) CFZ I address I (Comment) Call subroutine if accumulator  $\neq$  0. 3.4.6 (Label) CIP I address I (Comment) Call subroutine if accumulator parity 1s even. 3.4.7 (Label) | CFP | address | (Comment) Call subroutine if accumulator parity is odd. 3.4.8 (Label) CIS I address I (Comment) Call subroutine if accumulator sign is minu8. 3.4.9 (Label) CFS address (Comment) Call subroutine if accumulator 8ign in plus.

At the conclusion of each subroutine, control returns to the address "Label+3".

3.5 Jump Statements -- 3 bytes

Jump instruction8 are u8ed to alter the normal program 8equence. The second and third bytes of jump instructions are generated from source program operands and are used as the address of the next instruction. An operand is always required.

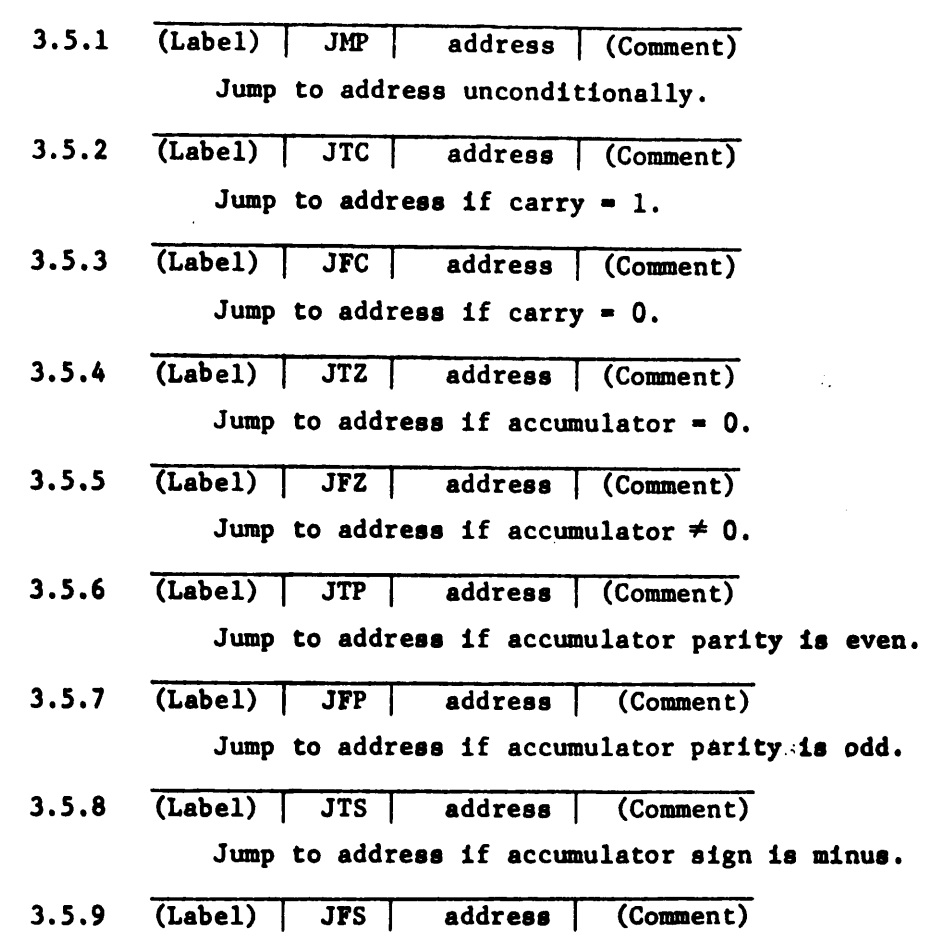

RECORDED

Jump to address if accumulator sign is plus.

3.6 Return Statements -- 1 byte

 $\bullet$ 

 $\pmb{\epsilon}$ 

 $\bullet$ 

Return instructions are used at the end of subroutines to return control to the address following the call instruction that entered the subroutine. In what follows, assume a subroutine was called as shown:

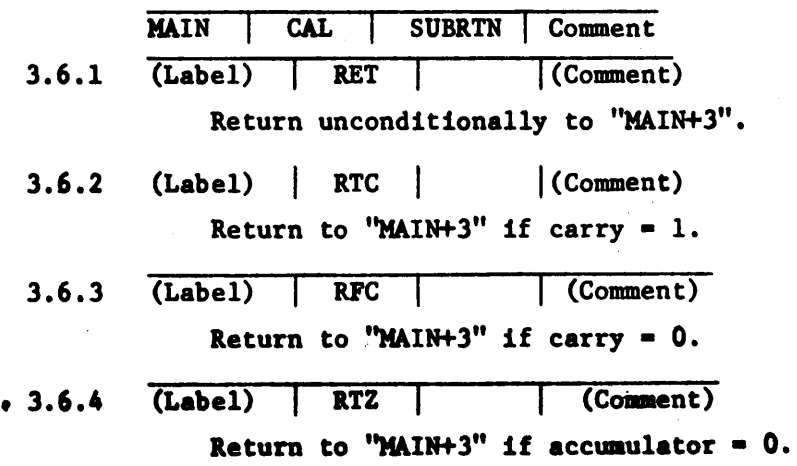

# RECORDED

- 3.6.5 (Label) RFZ Return to "MAIN+3" if accumulator  $\neq 0$ . (Comment)
- 3.6.6 (Label) I RTP Return to "MAIN+3" if accumulator parity is even. (Comment)
- 3.6.7 (Label) RFP  $\overline{(Comment)}$

Return to "MAIN+3" if accumulator parity is odd.

3.6.8 (Label) RTS (Comment)

Return to "MAIN+3" if accumulator s1gn ia minua.

3.6.9 (Label) RFS (Comment)

Return to "MAIN+3" if accumulator s1gn is plus.

3.7 Input/Output Statements -- 1 byte

These instructions are used to input or output data, one byte at a time. between the A Register and the external device selected by the operand. An operand is always required.

3.7.1 (Label) | INP | device (Comment)

Inputs one byte of data from device to the A Register.

3.7.2 (Label) OUT device (Comment)

Outputs one byte of data from the A Register to device.

The device operand must have a value between  $0$  and  $7$  for input instructions and between 10 and 37 octal for output instructions.

3.8 Increment/Decrement Statements -- 1 byte

These instructions are used to increment by one or decrement by one of the registers r. In what follows, r can represent B, C, D, E, H or L. Increment and decrement operations affect the accumulator conditions zero, parity and sign, but not carry.

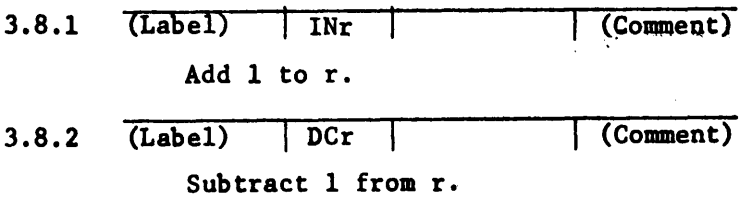

**Example:** 

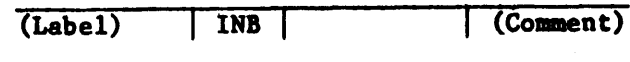

Add 1 to B.

# 3.9 Halt Statement -- 1 byte

The halt instruction is used to stop the 8008 processor.

(Label) HLT | (Comment)

RECORDED

3.10 Restart Statement -- 1 byte

The restart instruction is used in conjunction with an interrupt signal to start the 1201 after a halt. The program counter is set to a starting address equal to the operand multiplied by octal 10. A start operand is required which may have a value from 0 to 7.

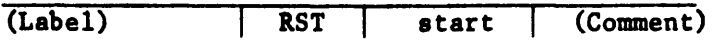

3.11 Load Address Statement -- 4 bytes.

This instruction is used to load Hand L with a memory address and is simply an assembly language convention equivalent to the two separate instructions LHI and LLI. An operand is required.

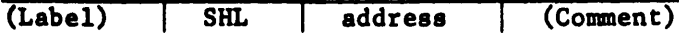

#### 4.0 PSEUDO INSTRUCTIONS

The purpose of pseudo instructions is to direct the Assembler, to define constants used by the object code, and define values required by the Assembler. The following is a list of pseudo operations.

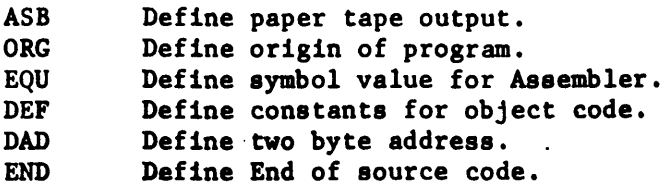

4.1 Program Origin

The program origin can be defined by the user by an ORG pseudo operation. If no ORG statement is defined, the origin is assumed to be zero. The origin can be redefined whenever necessary by including an ORG statement prior to the section of code which starts at a specific program location.

The format of the ORG statement is:

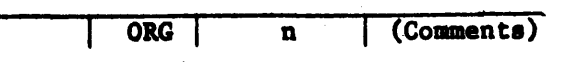

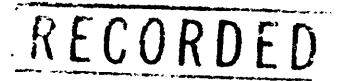

The operand n can be a number symbol, or an expression. If a symbol is used it must be predefined in the code. Example of the ORG statement:

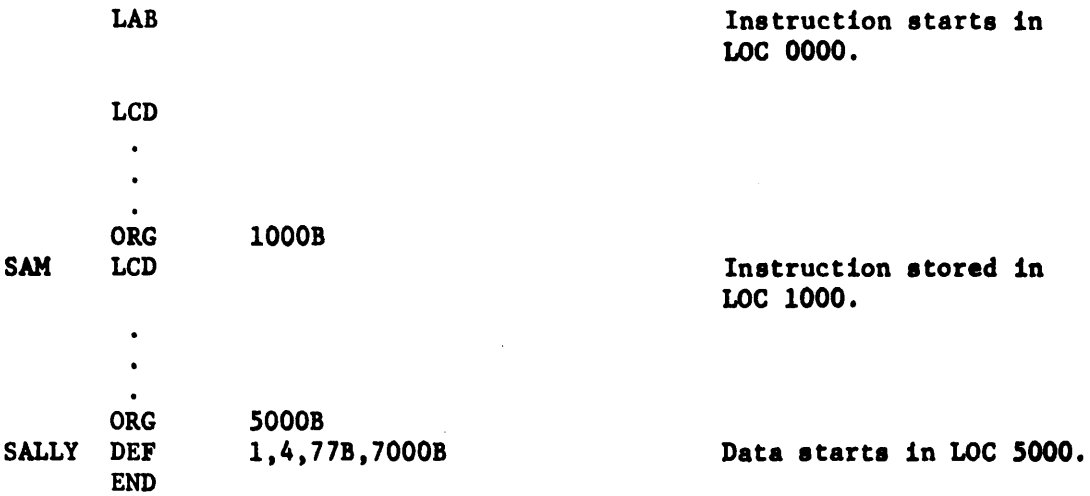

# . 4.2 Equate Symbol

e·

A symbol can be given a value other than the one normally assigned by the program location counter by using the EQU pseudo operation. The symbol contained in the location field ia given the value defined by the operand field.

The EQU statement does not produce a machine instruction or data word in the object code. It merely assigns a value to a symbol used in the source code,

Format of the EQU statement;

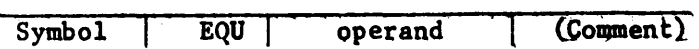

The operand may contain a numberic, a symbol, or an expression. Symbols which appear in the operand must be preyiously defined<br>in the source code.

All fields are required except for the comment field, which is always optional.

Example of EQU statements;

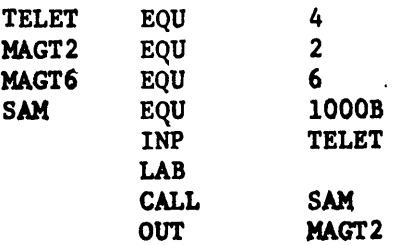

4.3' Define Constant

Constant data values can be defined using the DEF pseudo statement. The data values are placed in sequential words in the object code. If a symbol appears in the location field, it is associated with the first data word. That symbol can be then used to reference the defined data.

 $\overline{RECOROED}$ 

LER72-103401 Page 22

Format of the DEF statement:

,.,.

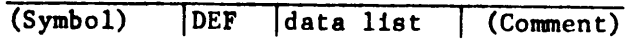

The data list consists of one or more terms separated by commas. There can be no embedded blanks in the data list (except in a literal character string). The terms can be octal or decimal numerics, literal character strings, symbols or expressions.

A literal character string is enclosed in single quote marks ('). It can contain any ASCII characters, including blanks. The internal BCD 8 bit codes correspoinding to the given characters are stored in sequential bytes, one character per byte.

Octal and decimal numbers are stored one per byte in binary. Octal numbers must be in the range 0 to 377B. Decimal numbers must ,be in the range 0 to 255. Two's complements are stored for minus numbers.

The program counter is incremented by one for each numberic term in the data string and by n for each literal string of n characters.

Examples of data strings:

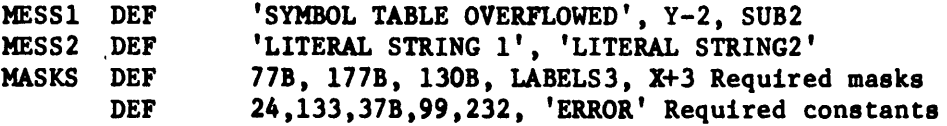

#### 4.4 Define Address

Program addresses, defined by alphabetic symbols, are stored as data by the DAD pseudo operation. The 16 bit address is stored in sequential bytes; the first byte contains the 8 least significant bits and the second byte contains the 8 most significant bits of the address.

Format of the DAD statement:

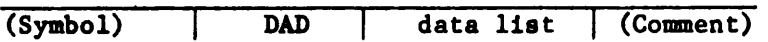

The data list consists of one or more symbols seperated by commas. There can be no embedded blanks in the data list.

The program counter is incremented by two for each symbol in the data liat.

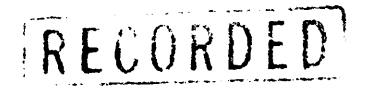

#### Examples of DAD statements:

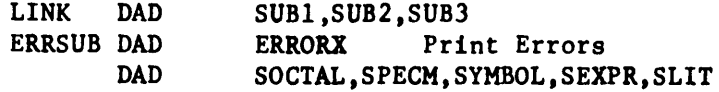

## 4.5 End of Source

The end of the source code statements is defined with the END pseudo statement. The END operation code generates no object code; it merely signals to the Assembler that there is no more source code.

Format of the END statement:

END (Comment)

Note that no symbol is allowed in the location field of the END statement.

#### 4.6 Assembler paper tape output

The format of the paper tape output is defined by the ASB pseudo output. The operand specifies the format with the following mnemonic codes.

> P160l - 1601 format described in Intel Manual SILl CON GATE MOS LSI ROM 1601, 1301

F8008 - F8008 Format (this logic is not included in the Assembler but the position of the code is described in the PAPER Subroutine)

The entire 80 character statement is written on the paper tape file as the first record. It is used to describe the contents of the paper tape. If no ASB pseudo operation appears, then format F160l is assumed and a string of asterisks appear on the paper tape file as the first record.

Examples of ASB statements:

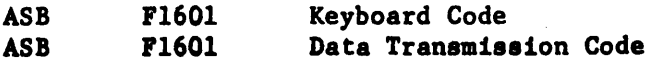

*s.o* ERRORS

,.,. ..

*5.1* Various types of errors can be detected by the Assembler. Message is emitted following the statement which contains the error. The error messages and their meanings follow.

\$ERROR\$ ILLEGAL CHARACTER X The special character X(such as  $\frac{1}{2}$ ,  $\frac{1}{2}$ , appears in the statement (not in the comment) or perhaps a required operand field is missing.

\$ ERRORS \$ MULTIPLY DEFINED SYMBOL XXXXXX The symbol XXXXXX has been defined more than one time.

\$ERROR\$ UNDEFINED SYMBOL XXXXXX The symbol XXXXXX has been used but never defined.

\$ERROR\$ ILLEGAL NUMBERIC CONTAINS CHARACTER X An octal number includes an illegal digit (such as an 8 or 9) or the numberic contains non numeric characters

\$ERROR\$ ILLEGAL OPCODE XXX The operation code XXX is not one of the acceptable mnemonics.

\$ERROR\$ MISSING OPERAND FIELD No operand found for an operation code which requires one.

\$ERROR\$ ILLEGAL VALUE=YYYYYY, MAXIMUM=XXXXXXX The numberic value of an octal or decimal number of an expression has overflowed its limit.  $XXXX = 377B$ XXXXXX = 37777B<br>XXXXXX = 37B  $\begin{array}{cc}\n\text{XXXXX} & = & 37B \\
\text{XXXXX} & = & 7\n\end{array}$ for 1 byte operands or data word for 2 byte operands  $XXXXXX =$ for output device numbers for input device numbers  $YYYYY =$  given operand value

\$ERROR\$ ILLEGAL SYMBOL A location field contains a symbol that has more than six characters or that does not start with an alphabetic.

\$ERROR\$ MISSING LABEL The label, which is required by the EQU pseudo operation, is missing.

\$ERROR\$ SYMBOL TABLE OVERFLOW, MAXIMUM=XXXXXX ,Too many symbols in source program to fit into allocated symbol table.

\$ERROR LINE OVERFLOW, MAXIMUM=XXXX Input line exceeds 48 characters; or missing carriage return.

\$ERROR\$ ERRONEOUS LABEL Opcodes END and ORG may not have a label

\$ERROR\$ ILLEGAL ORIGIN XXXXXX is less than XXXXXX Value of new origin is less than current program count.

\$ERROR\$ ILLEGAL OPERAND

DAD opcode requires symbolic operand

 $;$   $;$